# Merge Sort 計算機アルゴリズム特論:2015年度

只木進一

1

### Merge Sortの基本的考え方

■規模の小さな問題は容易に解ける 長さ1のリストは、sort不要 ■すでに解かれた部分問題から、解を得 るのは容易な場合がある

■sort済みの二つのリストから、sortされた 一つのリストを作るのは容易

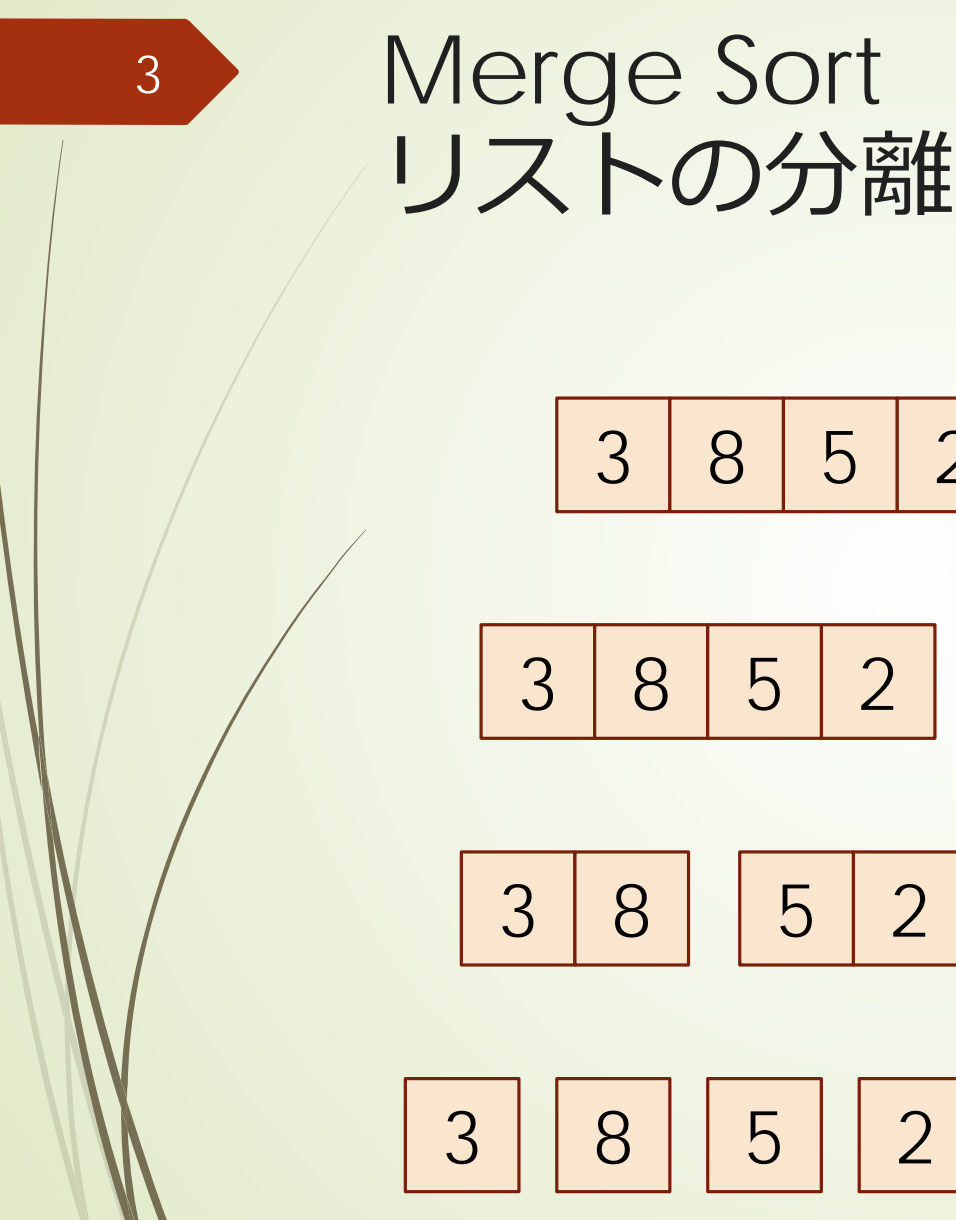

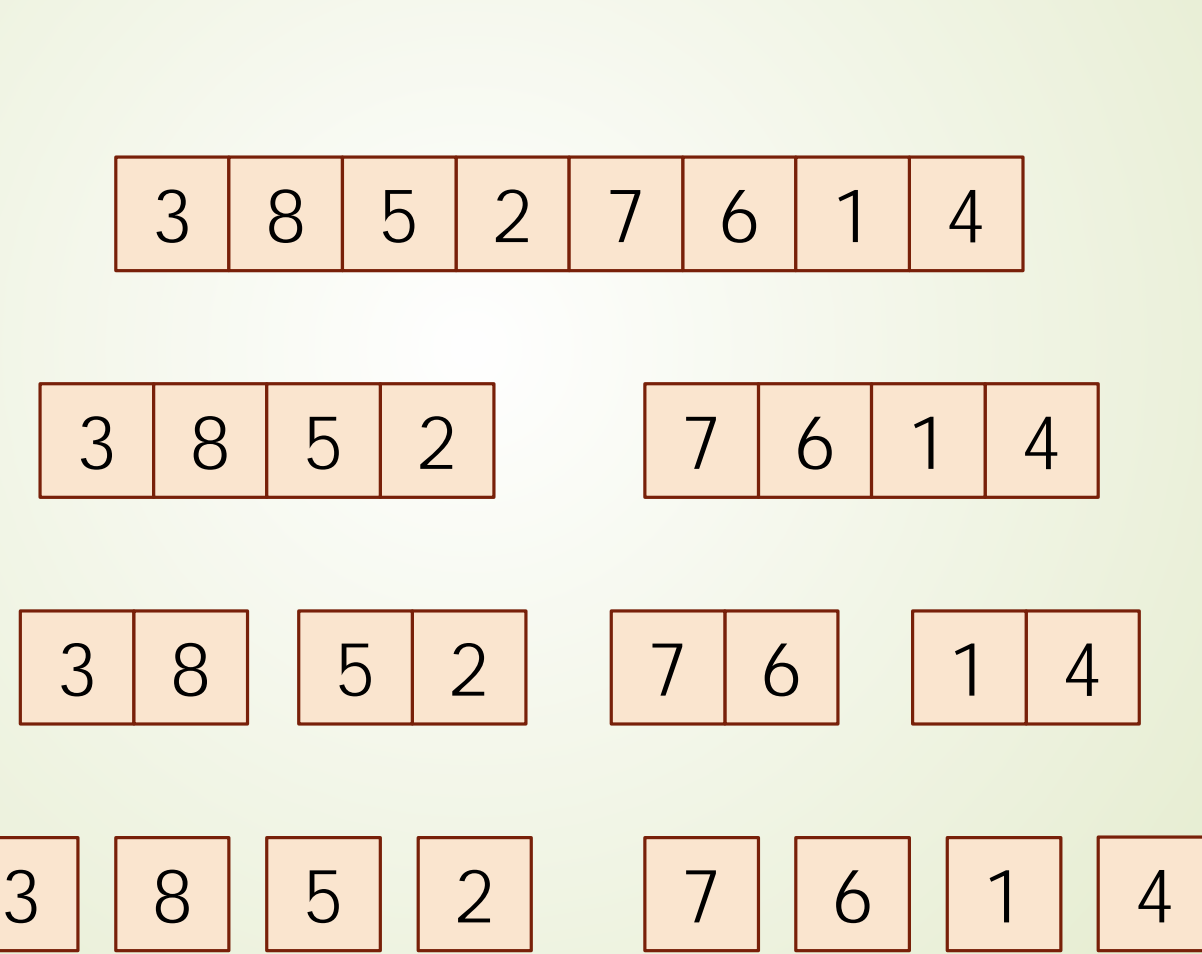

#### $\blacksquare$ 簡単のため、リスト長を $n = 2^m$ とす る。  $\rightarrow$  分割の回数は $\log_2 n = m$

 $\blacktriangleright$  各階層でのリストへの追加は $n$ 回。

 $\rightarrow$ 分割時の工数:  $n \log_2 n$ 

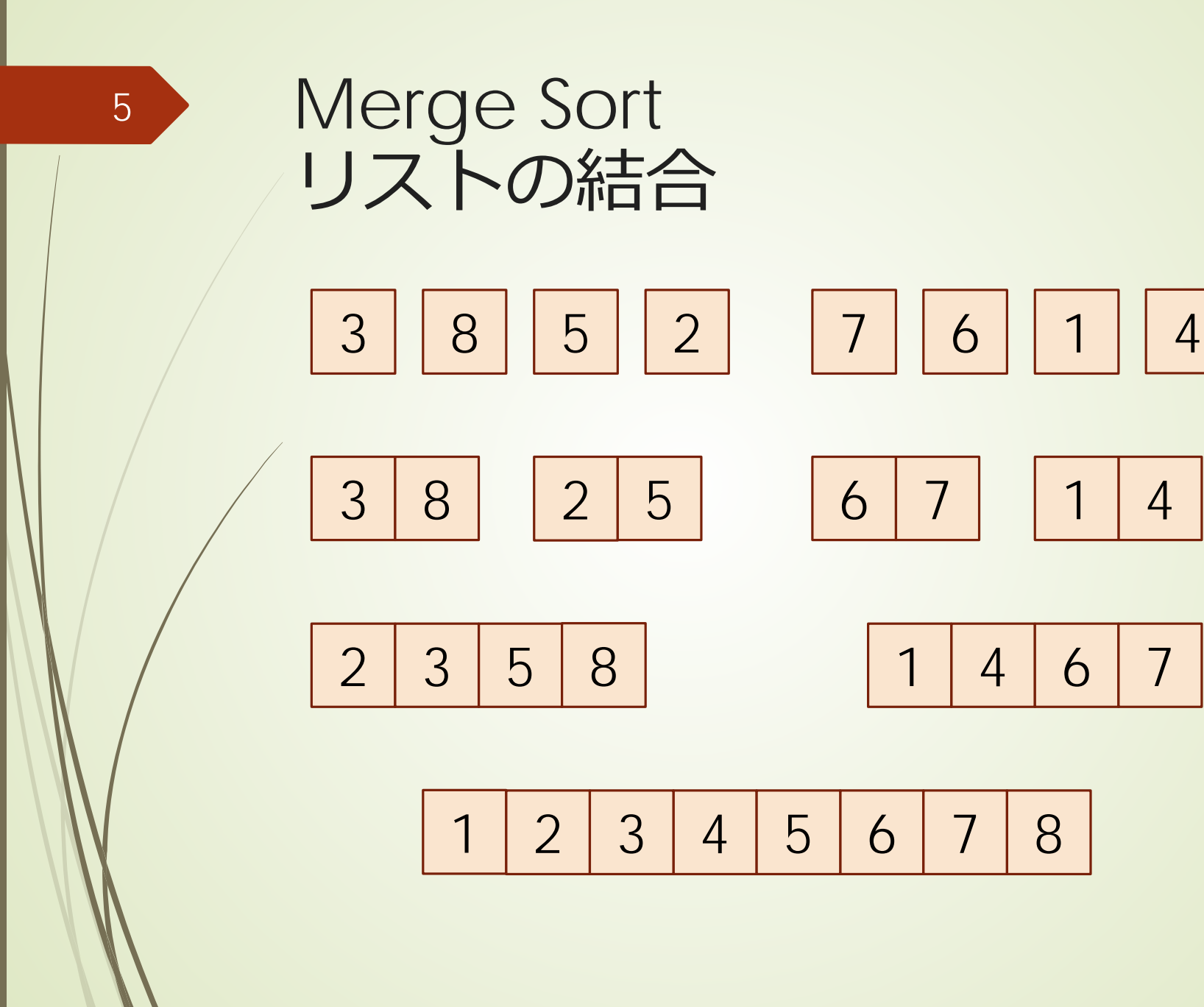

1 2 3 4 5 6 7 8

 $\blacktriangleright$  結合の回数は $\log_2 n = m$ ■各階層でのリストへの追加はn回  $\blacktriangleright$ 結合時の工数:  $n \log_2 n$ 

6

## Merge Sortアルゴリズム 再帰での記述

List<T> mergeSort(L<T> list){ if(list.size()==1){return list;} L<T> I1 = list の前半; L<T> l2 = list の後半;

List $<\Gamma$ > l1out = mergeSort(l1); List<T> l2out = mergesort(l2); return mergeList(l1out,l2out);

}

7

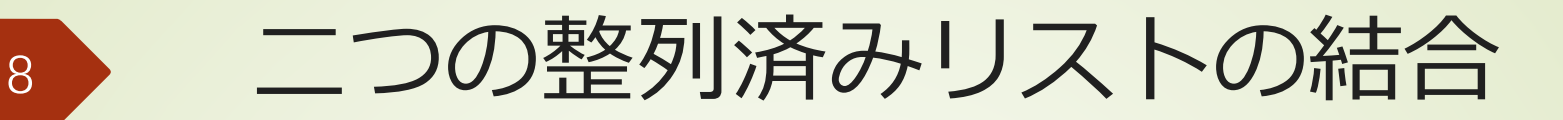

```
private List<T> mergeList(List<T> a, List<T> b) {
    List<T> c = Collections.synchronizedList(
         new ArrayList<T>());
    while ((!a.isEmpty()) \mid | (!b.isEmpty()) )T t;
      if (la.isEmpty() ) {
         if (!b.isEmpty()) {
           if (a.get(0).compareTo(b.get(0)) < 0) {
              t = a.remove(0);
           } else {t = b.remove(0); }
         } else {t = a.remove(0); }
      } else {t = b.remove(0); }
      c.add(t);
    }
```
}

```
AbstractSort. java
package sort;
import java.util ArrayList;
import java.util.Collections;
import java.util.List;
/**
  * Sortの抽象クラス
  * @author tadaki
 * @param \langle T \rangle */
public abstract class AbstractSort<T extends Comparable<T>> {
     protected int numStep;
    protected List<T> list;
     /**
      * Sortを実行する抽象メソッド
      * @return 
      */
     abstract public List<T> sort();
     /**
      * コンストラクタ
      * 配列でのデータ入力をリストとして保存
      * @param d 
      */
     public AbstractSort(T[] d) {
        list = Collections.synchronizedList(new ArrayList \langle \rangle);
        for (int i = 0; i \lt d length; i++) {
             list.add(d[i]);
         }
     }
     /**
      * 処理回数を返す
      * @return 
      */
     public int getNumStep() {
         return numStep;
     }
     /**
      * 結果の表示
     * @param \langle T \rangle * @param l 
1/2 ページ
```
#### AbstractSort.java

```
 */
    static public \langle T \rangle void printList(List\langle T \rangle l) {
         for(int i=0;i<l.size();i++){
              System.out.print(l.get(i).toString());
              System.out.print("");
          }
         System.out.println();
     }
}
```

```
MergeSort. java
package sort;
import java.util.List;
import myLib.utils.Utils;
/**
  * Merge Sort
  *
  * @author tadaki
 * @param \langle T \rangle */
public class MergeSort<T extends Comparable<T>> extends AbstractSort<T> {
     public MergeSort(T[] d) {
        super(d);
     }
     @Override
     public List<T> sort() {
         list = sortSub(list);
         return list;
     }
     /**
      * 処理の再帰呼び出し
      *
      * @param tList
      * @return
      */
     private List<T> sortSub(List<T> tList) {
         int kk = tList.size();
          if (kk == 1) {//長さが1の場合には、そのまま返す
              return tList;
         }
         //リストを分割
        int k = kk / 2;
        List\langle T\rangle aIn = Utils.createList();
        for (int i = 0; i \langle k; i^{++} \rangle {
              aIn.add(tList.get(i));
         }
        List\langle T \rangle bin = Utils.createList();
        for (int i = k; i \leq k; i^{++}) {
             bIn.add(tList.get(i));
         }
         //分割したリストを使って、再帰呼び出し
        List\langle T \rangle a = sortSub(aIn);
```
}

```
List\langle T \rangle b = sortSub(bIn);
         //二つのリストをmerge
         return mergeList(a, b);
     }
     /**
      * 二つのリストのmerge
      *
      * @param a
      * @param b
      * @return
      */
     private List<T> mergeList(List<T> a, List<T> b) {
        List\langle T \rangle c = Utils.createList();
        while ((!a.isEmpty()) \mid | (!b.isEmpty()) \mid T t;
             if (la. is Empty(l) {
                 if (lb. is Empty()) {
                     if (a. get (0). compareTo (b. get (0)) < 0 {
                         t = a remove (0) ;
                      } else {
                         t = b. remove (0);
 }
                  } else {
                    t = a. remove (0);
 }
             } else {
                t = b. remove (0);
 }
            c. add(t);
         }
         return c;
     }
     /**
      * @param args the command line arguments
      */
     public static void main(String[] args) {
        Integer data[] = \{3, 6, 2, 9, 1, 6, 2, 8\};
        MergeSort\langleInteger> sort = new MergeSort\langle>(data);
        List<Integer> list = sort.sort();
        AbstractSort.printList(list);
     }
2/3 ページ
```
MergeSort. java